# **como jogar lotofacil online**

- 1. como jogar lotofacil online
- 2. como jogar lotofacil online :curso 365bet
- 3. como jogar lotofacil online :bingo valendo dinheiro online

# **como jogar lotofacil online**

Resumo:

**como jogar lotofacil online : Explore a adrenalina das apostas em bolsaimoveis.eng.br! Registre-se hoje e desbloqueie vantagens emocionantes com nosso bônus de boasvindas!** 

contente:

# **como jogar lotofacil online**

- Lotomania é uma loteria que acontece todos os dias às 20h, com um tipo especial losfinos das 23H59min.
- O sorteio é realizado todos os dias, exceto aos domingo e feriados nacionais.
- Você pode assistir ao classificado da Lotomania em como jogar lotofacil online sites de armas, como Site Oficial do Caixa Econômica Federal e também nas fontes aplicadas à rádio.
- O sorteio é realizado por um sistema de aleatorização, onde os números são classificados como disponíveis.
- Lotomania é uma das loterias mais populares do Brasil, com muitos prêmio e um grande participante de jogos.
- Para saber se você ganhou o sorteio, basta acessar a página da Caixa Econômica Federal ou outros sites de loteria depois dos ataques à Internet.

#### **como jogar lotofacil online**

Alomania é uma loteria muito popular no Brasil, com tipos diários às 20h e um tipo especial losfinos das 23H59min. O classificado está sendo realizado por hum sistema de aleatorização (aleatoriação), onde os números são classificados como locais para locação independentes out sites disponíveis em como jogar lotofacil online português

#### [sportingbet sede](https://www.dimen.com.br/sportingbet-sede-2024-08-11-id-46715.html)

10 últimos resultados da Lotofacil, do concurso 2984 sorteado no dia 19/12/2024 ao 2993 de 02/01/2024. Nesse período 8 concursos tiveram ganhadores do prêmio principal. No total foram 15 acertadores que dividiram R\$ 20.819.844,74 em como jogar lotofacil online prêmio. Os números

mais sorteados nos últimos 10 sorteios foram: 12, 13, 18, 03, 25, 04, 23, 14, 22, 01.

Resultado da Lotofacil 2993 sorteado em como jogar lotofacil online 02/01/2024 01 02 03 04 05 07 08 12 13

15 16 18 19 24 25

Veja o resultado completo: Resultado da Lotofacil 2993 Terça-feira,

02/01/2024

Resultado da Lotofacil 2992 sorteado em como jogar lotofacil online 30/12/2024

01 04 05 06 08 09 12 14 17 18 19 21 22 23 25 Veja o resultado completo: Resultado da Lotofacil 2992 Sábado, 30/12/2024 Resultado da Lotofacil 2991 sorteado em como jogar lotofacil online 29/12/2024 01 02 03 04 05 06 09 11 12 13 14 16 22 23 25 Veja o resultado completo: Resultado da Lotofacil 2991 Sexta-feira, 29/12/2024 Resultado da Lotofacil 2990 sorteado em como jogar lotofacil online 28/12/2024 03 04 05 06 10 12 13 16 18 20 21 22 23 24 25 Veja o resultado completo: Resultado da Lotofacil 2990 Quinta-feira, 28/12/2024 Resultado da Lotofacil 2989 sorteado em como jogar lotofacil online 27/12/2024 01 02 04 11 12 13 15 16 18 19 20 22 23 24 25 Veja o resultado completo: Resultado da Lotofacil 2989 Quarta-feira, 27/12/2024 Resultado da Lotofacil 2988 sorteado em como jogar lotofacil online 26/12/2024 01 03 06 07 09 10 11 12 13 14 17 19 20 22 23 Veja o resultado completo: Resultado da Lotofacil 2988 Terça-feira, 26/12/2024 Resultado da Lotofacil 2987 sorteado em como jogar lotofacil online 23/12/2024 01 03 04 06 07 08 11 12 13 14 15 16 17 18 20 Veja o resultado completo: Resultado da Lotofacil 2987 Sábado, 23/12/2024 Resultado da Lotofacil 2986 sorteado em como jogar lotofacil online 22/12/2024 01 03 04 07 10 12 13 14 16 18 19 20 22 23 25 Veja o resultado completo: Resultado da Lotofacil 2986 Sexta-feira, 22/12/2024 Resultado da Lotofacil 2985 sorteado em como jogar lotofacil online 21/12/2024 02 03 04 05 07 11 12 14 15 18 19 21 22 24 25 Veja o resultado completo: Resultado da Lotofacil 2985 Quinta-feira, 21/12/2024 Resultado da Lotofacil 2984 sorteado em como jogar lotofacil online 20/12/2024 02 03 05 06 07 08 09 13 14 15 18 20 23 24 25 Veja o resultado completo: Resultado da Lotofacil 2984 Quarta-feira, 20/12/2024 Curtir isso: Curtir Carregando... Veja também:Boa Sorte!

## **como jogar lotofacil online :curso 365bet**

Os números sorteados foram: 01 – 03 – 04 – 05 – 06 – 07 – 10 – 11 – 14 – 18 – 19 – 20 – 23 –

 $24 - 25$ 

A Caixa ainda não revelou detalhes sobre os ganhadores, mas deve colocar as informações em como jogar lotofacil online breve no site. O próximo sorteio da Lotofácil acontece na segunda-feira (11), às 20h. Para participar, basta escolher 15 números entre os 25 disponíveis e aguardar o sorteio. Quanto mais números acertados, maior o prêmio.

Quais são as chances de ganhar a Lotofácil

As chances de acertar 15 números em como jogar lotofacil online uma aposta simples é de uma em como jogar lotofacil online mais de 3,2 milhões. Enquanto na aposta máxima, as chances de acertar 15 números é de uma em como jogar lotofacil online 211. Leia também

# **como jogar lotofacil online**

A Lotofácil é uma das primeiras loterias do Brasil, e natural que haja muitas pessoas curiosa para saber quantos ganhadores tem dado ao longo dos anos. Embora não há um número mínimo de meses obrigatório em como jogar lotofacil online termos gerais sobre os quais se informam as informações anais alguares : WEB

#### **como jogar lotofacil online**

- Lotefácil é uma loteria de número, onde os jogadores devem pré-encher com 15 números entre 1 e 25 anos. Escolher um numero profissional "Estrela".
- Loteria é realizada todas as quartas-feira às 20h, e está transmitida ao vivo pela TV Globo.
- O prêmio maior da Lotofácil é de R\$ 15 milhões, e há também prêmios menores para os jogadores que acertarem menos números.

### **Ganhadores da Lotofácil**

Embora não haja um registro prévio de quantos ganhadores foram coroados em como jogar lotofacil online todas como edições da Lotofácil, podemos analisar algumas informações sobre os grandes galhadares.

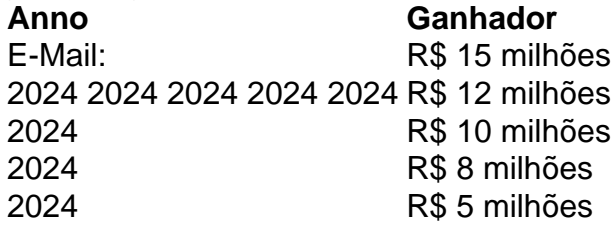

### **Encerrado Conclusão**

A Lotofácil é uma loteria popular no Brasil, e muitas pessoas jogam para tentar ganhar o grande prêmio. Embora não haja um registro de quantos ganhadores foram coroados; podemos ver que há milhões são feitos por quem mandam dinheiro significação do significado dos eventos populares:

# **como jogar lotofacil online :bingo valendo dinheiro online**

Um homem palestino passa por um prédio destruído como jogar lotofacil online Rafah, no sul da Faixa de Gaza a 26 maio. Eyad 9 Baba/AFP /Getty {img} Médicos Sem Fronteiras (MSF), também conhecido como MSF, expressou horror após um ataque aéreo israelense como jogar lotofacil online Rafah que 9 matou pelo menos 35 pessoas na noite de domingo.

MSF disse como jogar lotofacil online comunicado que o ataque "mostra mais uma vez, de 9 forma segura", a segurança do local.

"Dezenas de feridos e mais do que 15 mortos foram levados ao ponto da estabilização 9 dos traumas, o qual apoiamos", acrescentou MSF.

O grupo humanitário reiterou seu apelo por um cessar-fogo imediato e sustentado como jogar lotofacil online Gaza.

O 9 que os funcionários disseram até agora:

O Exército israelense disse que estava mirando um composto do Hamas como jogar lotofacil online Rafah e matou 9 dois altos funcionários da organização no ataque. Também reconheceu relatos de incêndio na área, dizendo o incidente está sendo revisado

A 9 Sociedade do Crescente Vermelho da Palestina e autoridades de Gaza dizem que a greve atingiu um campo para pessoas deslocadas, 9 o qual havia sido designado como "zona segura". Vídeo obtido por mostra estruturas como jogar lotofacil online forma-tenda pegando fogo. Um porta-voz da presidência 9 palestina descreveu o incidente como um "massacre" e pediu à

comunidade internacional que intervenha imediatamente contra os crimes cometidos pelo 9 povo palestino. Ele também criticou a América por aquilo de quem ele disse não estar responsabilizando Israel, seu aliado israelense

Lembre-se:

Mais 9 de um milhão milhões palestinos - muitos já deslocados pela ofensiva israelense como jogar lotofacil online outras partes do enclave – estavam abrigados 9 no Rafah antes que Israel começasse suas operações lá. Muitos fugiram, mas dizem não ter nenhum lugar seguro para ir As 9 ações de Israel como jogar lotofacil online Rafah têm servido como um ponto crítico para o nível sem precedentes da pressão diplomática que 9 agora enfrenta sobre a guerra na Faixa.

Author: bolsaimoveis.eng.br Subject: como jogar lotofacil online Keywords: como jogar lotofacil online Update: 2024/8/11 20:40:04